## Running time of algorithms

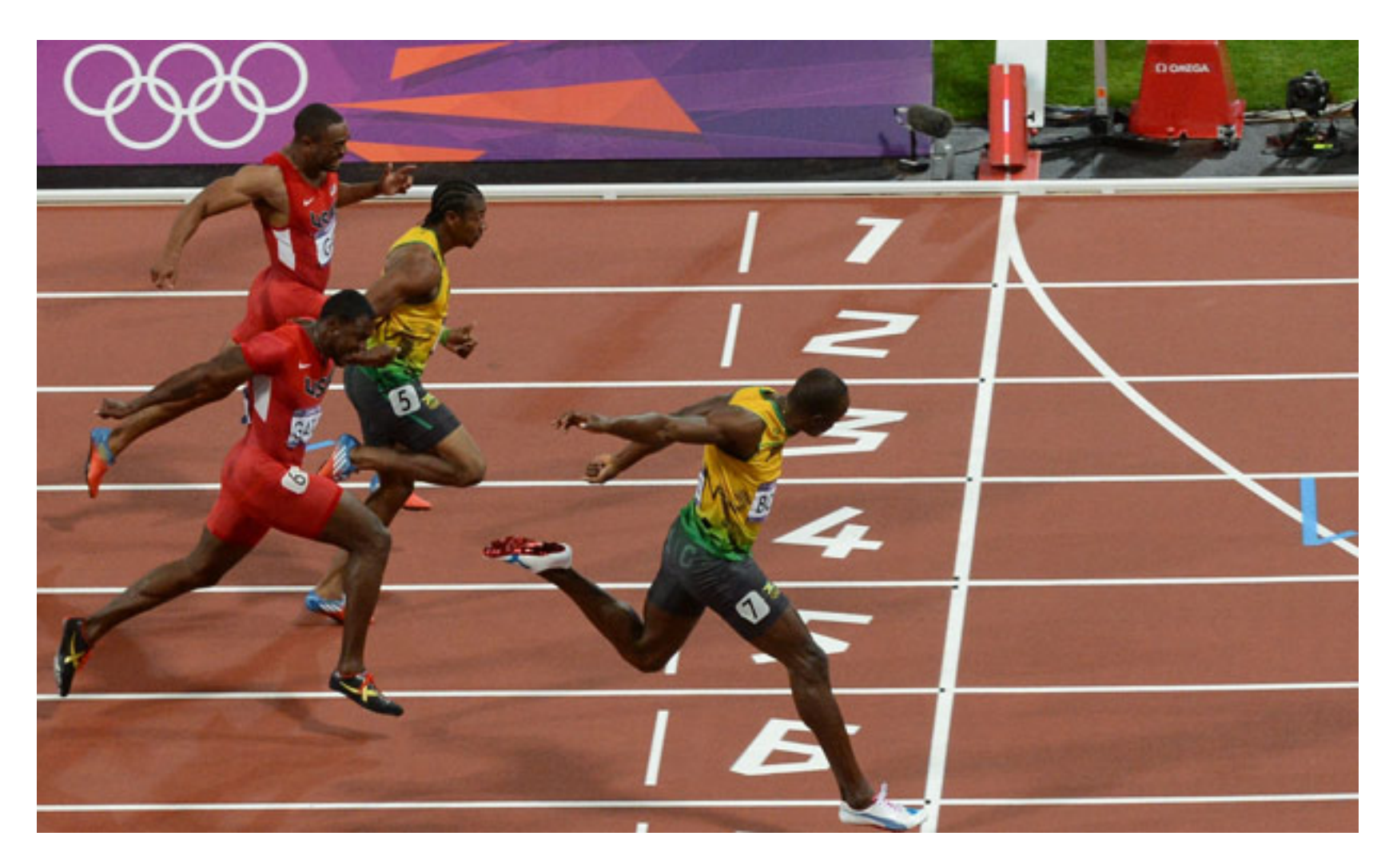

# How can we measure the running time of algorithms?

- Idea: Use a stopwatch.
	- $-$  What if we run the algorithm on a different computer?
	- $-$  What if we code the algorithm in a different programming language?
	- $-$  Timing the algorithm doesn't (directly) tell us how it will perform in other cases besides the ones we test it on.

# How can we measure the running time of algorithms?

- Idea: Count the number of "basic operations" in an algorithm.
	- "Basic operations" are things the computer can do "in a single step," like
		- Printing a single value (number or string)
		- Comparing two values
		- (simple) math, like adding, multiplying, powers
		- Assigning a variable a value
- How many basic operations are done in this algorithm?
	- Only count printing as a basic operation.

# assume L is a list of three numbers for pos in range $(0, 3)$ : print(L[pos])

# assume L2 is a list of six numbers for pos in range $(0, 6)$ : print(L2[pos])

- How many basic operations are done in this algorithm?
	- $-$  Only count printing as a basic operation.

```
# assume L is a list of numbers
for pos in range(0, len(L)):
    print(L[pos])
```
If  $n = len(L)$ , what is a general formula for how long this algorithm takes, in terms of n?

- How many basic operations are done in this algorithm, *in the worst possible case*?
	- Only count printing and comparing as a basic operations.
- # assume L is a list of numbers for pos in range $(0, len(L))$ : if  $L[pos] > 10$ : print(L[pos])

If  $n = len(L)$ , what is a general formula for how long this algorithm takes, in terms of n, in the worst case?

- Computer scientists often consider the running time for an algorithm in the worst case, since we know the algorithm will never be slower than that.
- We express the running time of an algorithm as a function in terms of "n," which represents the size of the input to the algorithm.
- For an algorithm that processes a list, *n* is the length of the list.

# Assume for both algorithms, var and n are already defined as positive integers.

```
# algorithm A 
var = var + nprint(var)
```

```
# algorithm B 
for x in range(\theta, n):
   var = var + 1print(var)
```
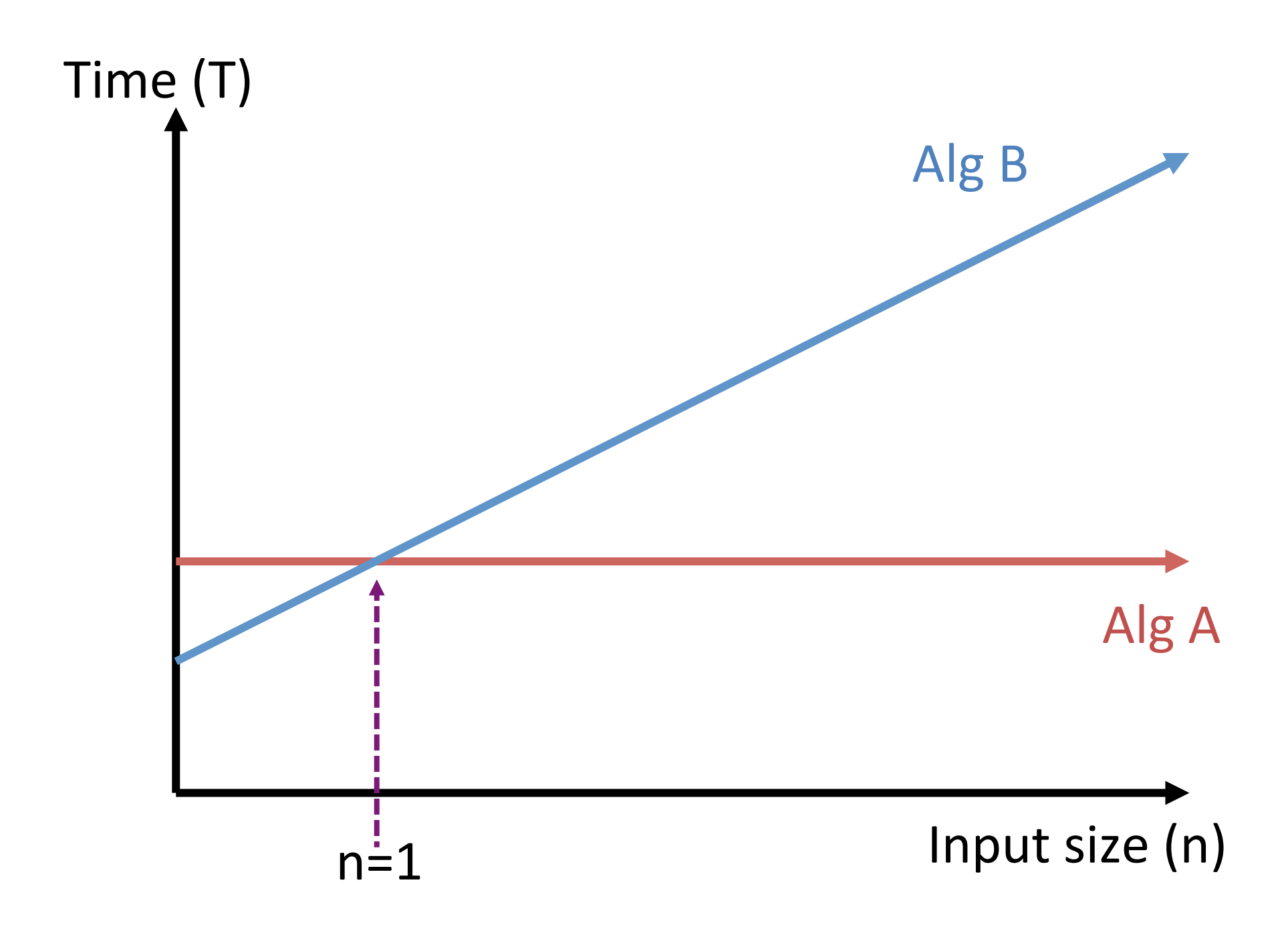

- We group running times together based on how they grow as *n* gets really big.
- If the running time stays exactly the same as n gets big (n has no effect on the algorithm's speed), we say the running time is **constant**.
- If the running time grows proportionally to n, we say the running time is **linear**.
	- $-$  If the input size doubles, the running time roughly doubles.
	- $-$  If the input size triples, the running time roughly triples.

```
# algorithm A 
var = var + nprint(var)
```
What class does algorithm A fall into? [constant or linear]

```
# algorithm B 
for x in range(\theta, n):
   var = var + 1print(var)
```
What class does algorithm B fall into? [constant or linear]

## Which is "better?"

- In general, prefer algorithms that run faster.
	- That is, take less time for bigger and bigger input sizes.
- Therefore, an algorithm that runs in constant time is "generally" preferred over a lineartime algorithm.

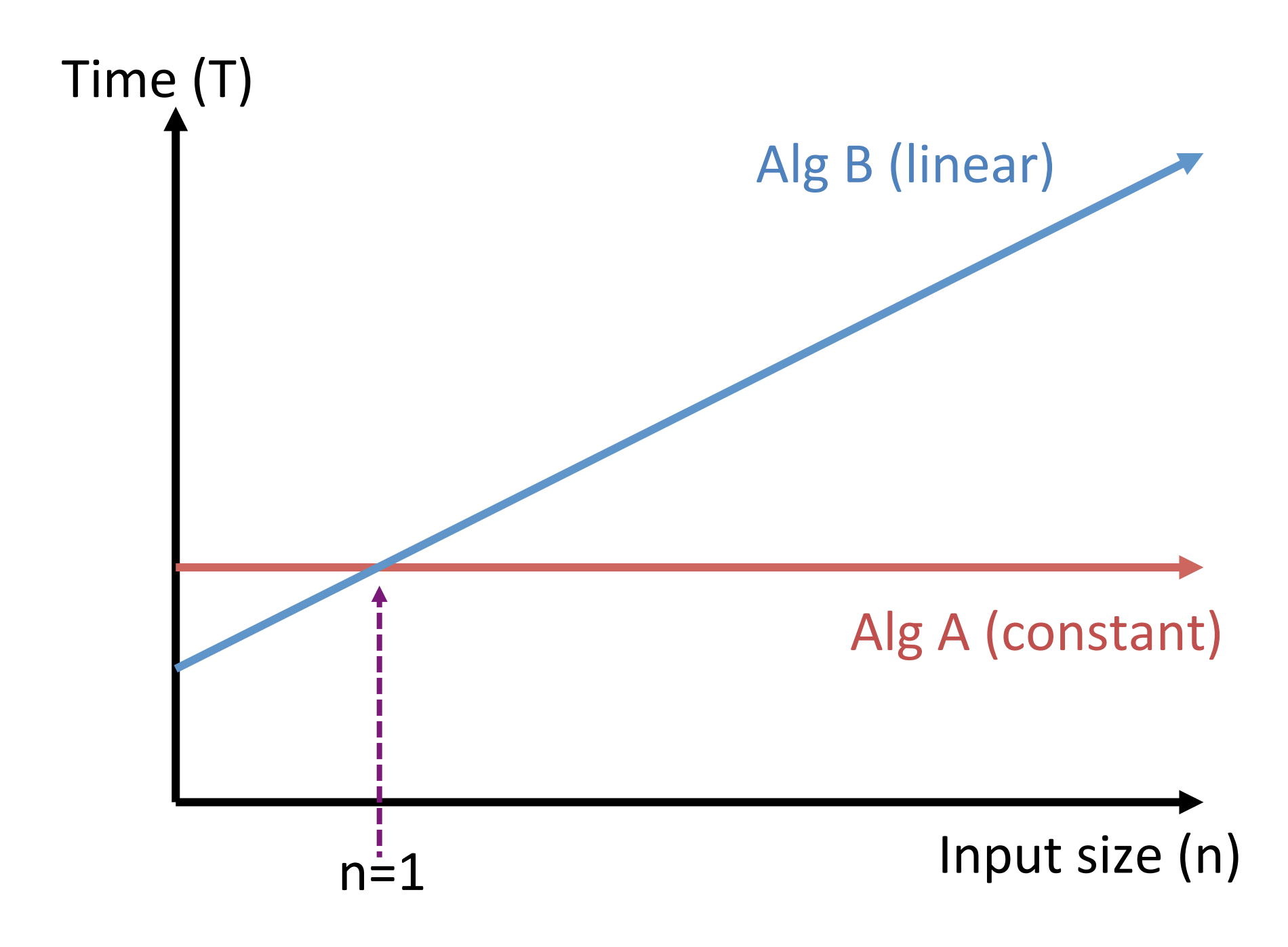

# algorithm C: # assume L has n numbers in it for pos in range $(0, \text{len}(L))$ : print(L[pos])

# algorithm D: # assume L has n numbers in it for pos in range $(0, \text{len}(L))$ : if  $L[pos] > 10$ : print(L[pos])

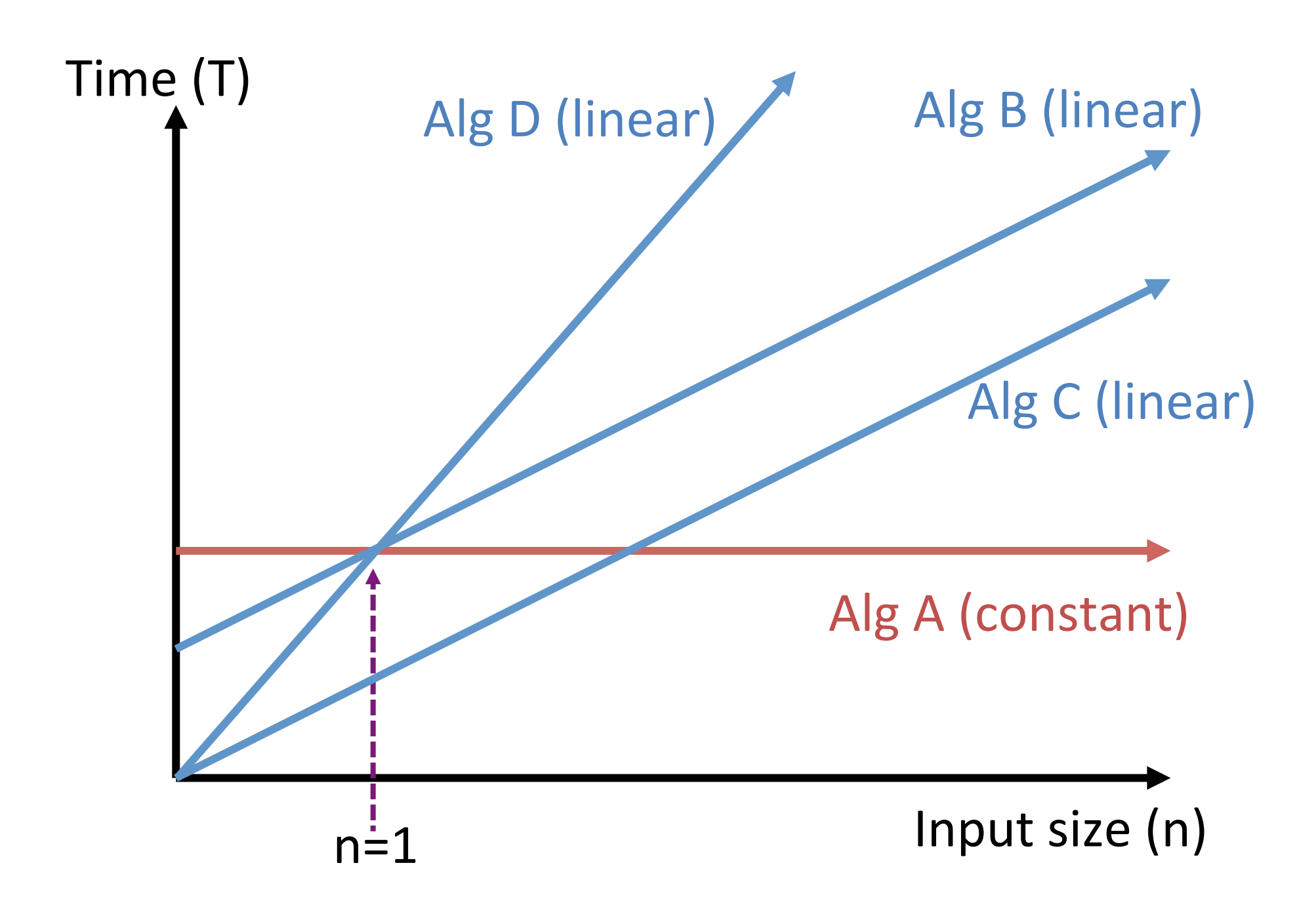

- How many basic operations are done in this algorithm?
	- Only count printing as a basic operation.

```
# assume M is a n by n matrix of numbers
for row in range(0, n):
   for col in range(0, n):
       print(M[row][col])
```
What is a general formula for how long this algorithm takes, in terms of n?

# Common running times

- Algorithm which doesn't get slower as input size increases is a **constant-time** algorithm.
- Algorithm which grows proportionally to input size a **linear-time** algorithm.
- Algorithm which grows proportionally to the square of the input size is a **quadratic-time** algorithm.&

### Watch Phil Tear A Phone Book in Half

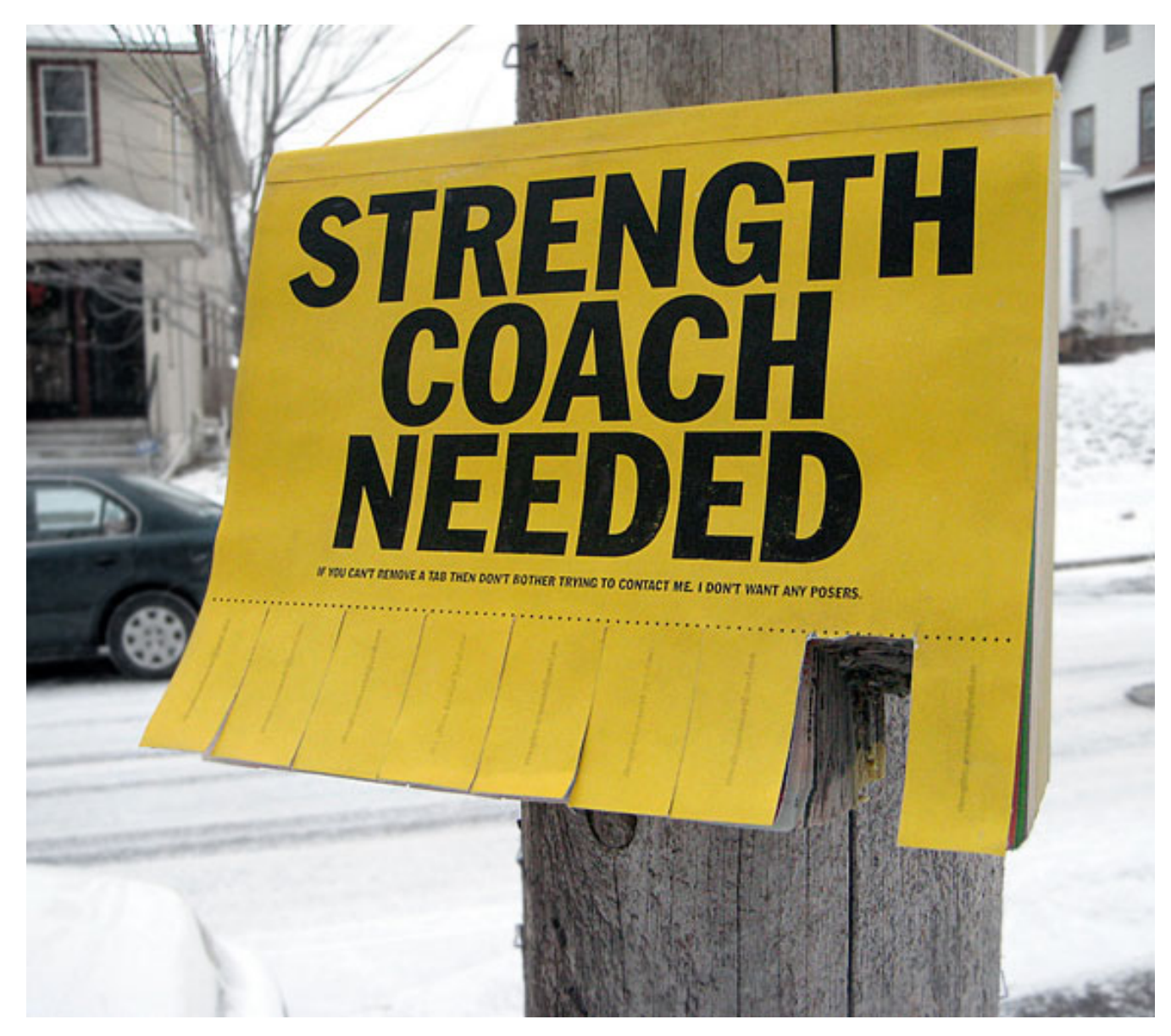

• If a list is sorted, you can use the binary search algorithm to find the position of an element in the list.

 $-$  Takes logarithmic time.

• If a list is not sorted, you can't use binary search; you have to use sequential search.

 $-$  Takes linear time.

- Some problems have algorithms that run even more slowly than quadratic time.
	- Cubic time ( $n^3$ ), higher polynomials, ...
	- Exponential time  $(2^n)$  is even slower!
- In some cases, we *depend* on the fact that we don't have fast algorithms to solve problems.

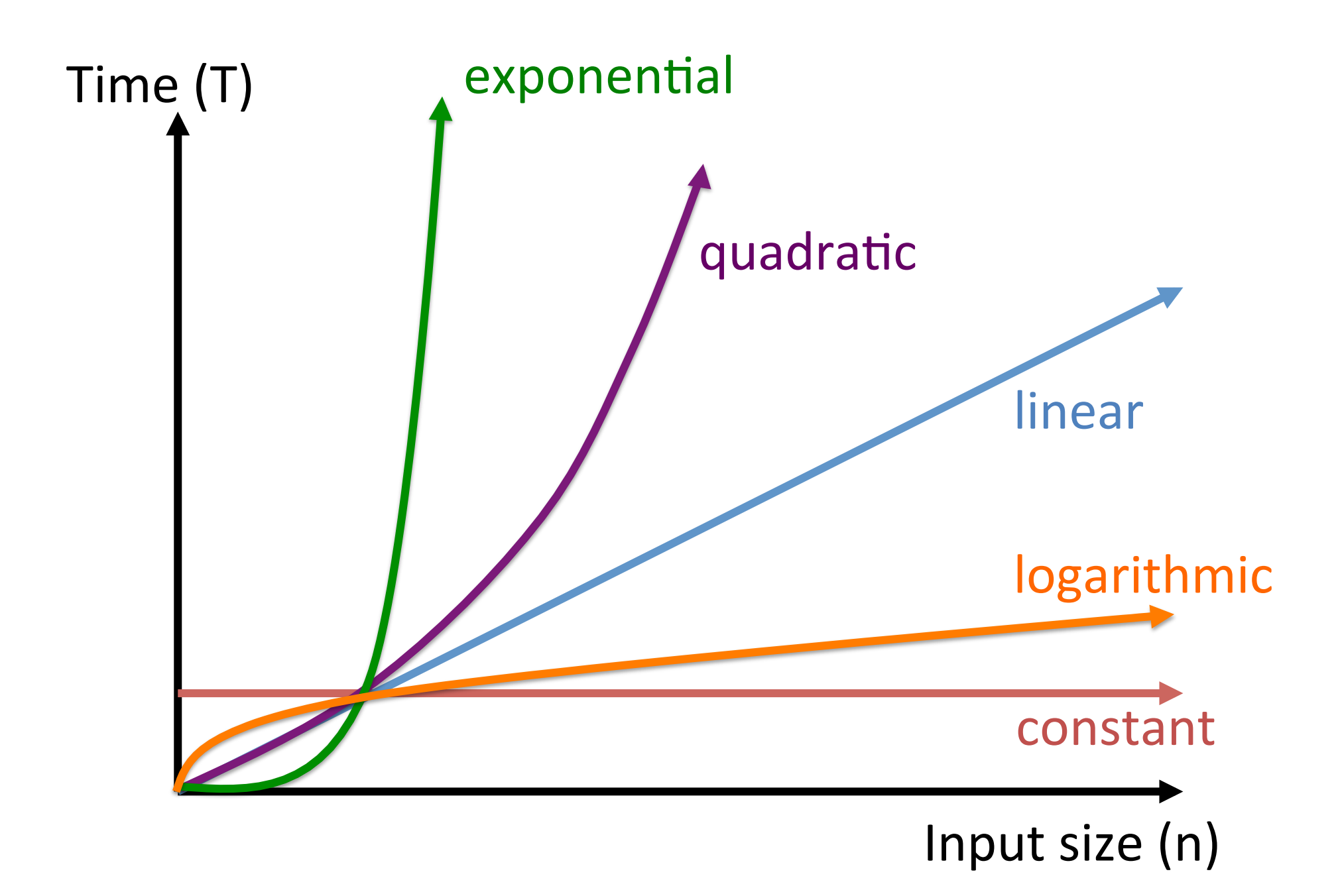

![](_page_21_Picture_44.jpeg)

![](_page_22_Picture_56.jpeg)

![](_page_23_Picture_71.jpeg)

![](_page_24_Picture_90.jpeg)